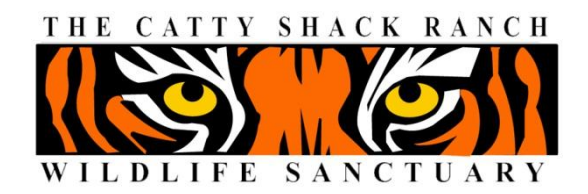

## THE CATTY SHACK RANCH WILDLIFE SANCTUARY **DEPOSIT FORM**

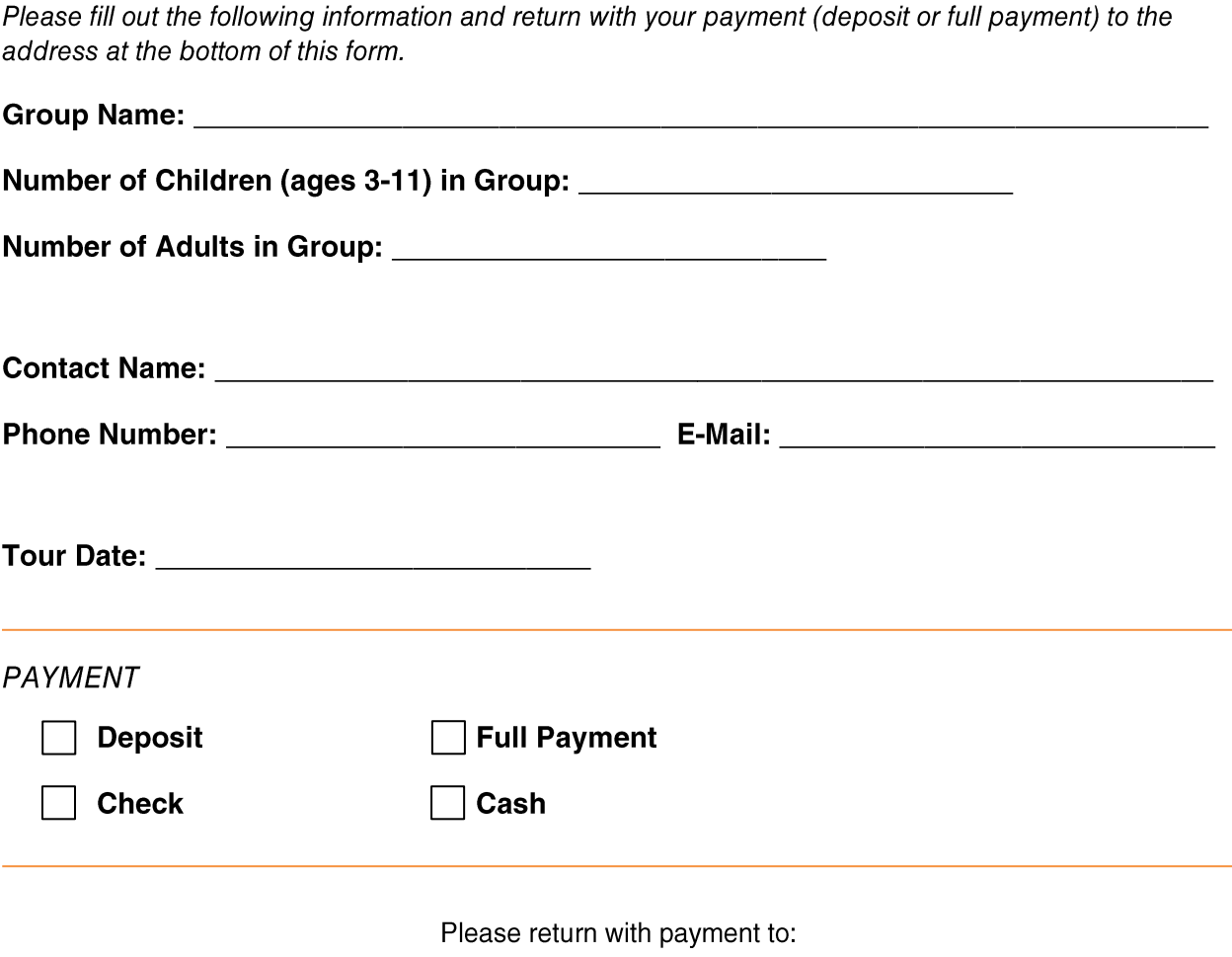

The Catty Shack Ranch Wildlife Sanctuary 1860 Starratt Road Jacksonville, FL 32226